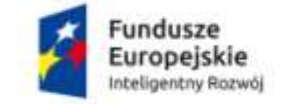

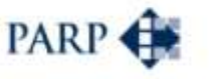

Unia Europeiska Europejski Fundusz<br>Rozwoju Regionalnego

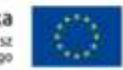

### **INSTRUKCJA WYPEŁNIANIA WNIOSKU O DOFINANSOWANIE PROJEKTU W RAMACH PROGRAMU OPERACYJNEGO INTELIGENTNY ROZWÓJ oś priorytetowa II: Wsparcie otoczenia i potencjału przedsiębiorstw do prowadzenia działalności B+R+I działanie 2.3 Proinnowacyjne usługi dla przedsiębiorstw poddziałanie 2.3.1 Proinnowacyjne usługi IOB dla MŚP**

Niektóre pola wniosku w Generatorze Wniosków zostały zablokowane do edycji i są wypełniane automatycznie, stąd też wnioskodawca nie wypełnia tych pól.

### **Numer wniosku o dofinansowanie**

Informacje zostaną wypełnione automatycznie w Generatorze Wniosków.

#### **Data złożenia wniosku w Generatorze Wniosków**

Informacje zostaną wypełnione automatycznie w Generatorze Wniosków.

# **I. INFORMACJE OGÓLNE O PROJEKCIE**

#### **Program Operacyjny**

Pole zablokowane do edycji. Informacje zostaną wypełnione automatycznie w Generatorze Wniosków.

#### **Oś Priorytetowa**

Pole zablokowane do edycji. Informacje zostaną wypełnione automatycznie w Generatorze Wniosków.

#### **Działanie**

Pole zablokowane do edycji. Informacje zostaną wypełnione automatycznie w Generatorze Wniosków.

### **Poddziałanie**

Pole zablokowane do edycji. Informacje zostaną wypełnione automatycznie w Generatorze Wniosków.

#### **Nr Naboru**

Pole zablokowane do edycji. Informacje zostaną wypełnione automatycznie w Generatorze Wniosków.

#### **Rodzaj projektu**

Pole zablokowane do edycji. Informacje zostaną wypełnione automatycznie w Generatorze Wniosków.

### **Tytuł projektu**

Należy wpisać pełny tytuł odzwierciedlający przedmiot projektu. Tytuł nie może być nadmiernie rozbudowany.

### **Krótki opis projektu**

Należy krótko opisać przedmiot, zakres projektu czyli usługi proinnowacyjnej zaplanowanej do realizacji oraz jej odniesienie do planowanej do wdrożenia innowacji oraz zaplanowanych do osiągnięcia rezultatów, czyli określić na czym polegać będzie innowacja produktowa lub procesowa.

### **Cel projektu**

Należy przedstawić jaki jest cel realizacji projektu czyli usługi proinnowacyjnej, najważniejsze rezultaty, które wnioskodawca planuje osiągnąć w wyniku realizacji projektu oraz sposób ich wykorzystania poprzez wdrożenie w działalności gospodarczej (jaka innowacyjna usługa/wyrób zostanie zaoferowany na rynku i jakie korzyści odniesie dzięki temu wnioskodawca). W polu tym nie należy opisywać spodziewanych wyników poszczególnych zadań/etapów oraz przebiegu realizacji projektu, lecz finalne rezultaty całego projektu, po ich wdrożeniu do działalności gospodarczej.

### **Okres realizacji projektu**

Należy podać okres (w formacie: rrrr/mm/dd), w którym planowane jest rozpoczęcie oraz zrealizowanie pełnego zakresu rzeczowego i finansowego projektu. Okres ten powinien uwzględniać czas świadczenia usługi proinnowacyjnej przez instytucje otoczenia biznesu oraz planowaną datę zakończenia wdrażania innowacji, której dotyczyć ma dofinasowana usługa. Realizacja projektu nie może rozpocząć się przed datą złożenia wniosku o dofinansowanie i musi zakończyć się przez złożeniem wniosku o płatność końcową.

Okres ten jest okresem kwalifikowalności wydatków.

Informacje te muszą być spójne z danymi przedstawianymi w pozostałych polach wniosku, w szczególności w harmonogramie rzeczowo-finansowym.

Maksymalny okres realizacji projektu nie może przekraczać 36 miesięcy.

Najpóźniej w ostatnim dniu okresu realizacji projektu (ostatnim dniu kwalifikowalności wydatków) beneficjent zobowiązany jest złożyć wniosek o płatność końcową. W związku z tym, podany okres realizacji projektu musi uwzględniać zarówno okres niezbędny do rzeczowej realizacji projektu, jak również czas potrzebny na poniesienie wszystkich zaplanowanych wydatków oraz złożenie wniosku o płatność końcową.

Projekt może zostać uznany za zakończony jeżeli został zrealizowany zakres rzeczowy usługi proinnowacyjnej oraz nastąpiło wdrożenie innowacji, której dotyczyła dofinansowana usługa.

Wdrożenie innowacji uznaje się za zakończone w sytuacji gdy:

- nowy lub ulepszony produkt został wprowadzony przez przedsiębiorstwo na rynek,  $\mathbb{R}^2$ lub
- nowe procesy są faktycznie wykorzystywane w działalności firmy, lub

metody marketingowe lub organizacyjne są faktycznie wykorzystywane w działalności firmy

# **Uwaga:**

Rozpoczęcie prac nad projektem może nastąpić najwcześniej po dniu złożenia wniosku (pomoc finansowa musi wywoływać efekt zachęty). W przypadku rozpoczęcia przez wnioskodawcę realizacji projektu z naruszeniem powyższej zasady, wszystkie wydatki w ramach projektu stają się niekwalifikowalne.

Za rozpoczęcie realizacji projektu uznaje się dzień zaciągnięcia pierwszego prawnie wiążącego zobowiązania do zamówienia usług związanych z realizacją projektu, z wyłączeniem działań przygotowawczych do realizacji projektu, w szczególności procesu wyboru akredytowanej instytucji otoczenia biznesu i przygotowania dokumentacji związanej z jej wyborem. Za rozpoczęcie realizacji projektu zostanie uznane w szczególności podpisanie umowy pomiędzy wnioskodawcą a akredytowaną/zgłoszoną do akredytacji instytucją otoczenia biznesu, będącej prawnie wiążącym zobowiązaniem do realizacji usługi na rzecz wnioskodawcy. Wnioskodawca przed złożeniem wniosku o dofinansowanie może zawrzeć z akredytowaną/zgłoszoną do akredytacji instytucją otoczenia biznesu umowę pod warunkiem zawieszającym uzyskania dofinansowania na realizację projektu.

W przypadku rozpoczęcia realizacji projektu przed wejściem w życie umowy o dofinansowanie, do wyboru wykonawców w ramach projektu należy stosować zasady określone we wzorze umowy o dofinansowanie, stanowiącym element dokumentacji konkursowej. Główne zasady wyboru wykonawcy przedstawiono w części wniosku określającej wykonawcę usługi.

Przy wyborze wykonawcy (akredytowanej/zgłoszonej do akredytacji IOB) i dokonywaniu innych wydatków w ramach projektu należy stosować art. 6c ustawy dnia 9 listopada 2000 r. o utworzeniu Polskiej Agencji Rozwoju Przedsiębiorczości (Dz. U. z 2014 r., poz. 1804, z późn. zm.).

W przypadku naruszenia zasad wyboru wykonawcy wydatek zostanie uznany za niekwalifikowalny.

# **Okres wdrożenia innowacji**

Należy podać okres (w formacie: rrrr/mm/dd), w którym planowane jest rozpoczęcie oraz zakończenie wdrożenia innowacji. Rozpoczęcie wdrażania innowacji może mieć miejsce wcześniej niż rozpoczęcie świadczenia usługi proinnowacyjnej. Okres zakończenia wdrażania innowacji nie może być późniejszy niż okres zakończenia realizacji projektu.

Poprzez wdrożenie innowacji rozumiemy wprowadzenie przez Wnioskodawcę na rynek nowego lub ulepszonego produktu (wyrobu lub usługi) lub faktyczne wykorzystywanie nowych procesów w działalności Wnioskodawcy lub faktyczne wykorzystywanie w działalności Wnioskodawcy nowych metod marketingowych lub organizacyjnych. Planując

realizację projektu należy również uwzględnić czas na pozyskanie dokumentów umożliwiających wprowadzenie nowego produktu do obrotu jeśli dotyczy.

# **II.WNIOSKODAWCA – INFORMACJE OGÓLNE**

Należy wypełnić wszystkie pola. Wpisane w polach dane muszą być aktualne.

### **Nazwa wnioskodawcy**

Należy wpisać pełną nazwę wnioskodawcy zgodnie z Krajowym Rejestrem Sądowym (KRS) lub Centralną Ewidencją i Informacją o Działalności Gospodarczej (CEIDG). W przypadku spółki cywilnej w polu Nazwa wnioskodawcy należy wpisać nazwę spółki oraz podać imiona i nazwiska wszystkich wspólników.

### **Status wnioskodawcy**

Należy określić status wnioskodawcy aktualny na dzień składania wniosku poprzez zaznaczenie jednej z dostępnych we wniosku opcji: "mikro, małym, średnim, dużym" (dofinansowanie może otrzymać wyłącznie mikro, mały lub średni przedsiębiorca). W celu określenia statusu przedsiębiorstwa, należy stosować przepisy rozporządzenia Komisji (UE) Nr 651/2014 z dnia 17 czerwca 2014 r. uznającego niektóre rodzaje pomocy za zgodne z rynkiem wewnętrznym w zastosowaniu art. 107 i 108 Traktatu.

### **Data rozpoczęcia działalności wnioskodawcy zgodnie z dokumentem rejestrowym**

Wnioskodawca zarejestrowany w Krajowym Rejestrze Sądowym podaje datę rejestracji w Krajowym Rejestrze Sądowym. Wnioskodawca zarejestrowany w Centralnej Ewidencji i Informacji o Działalności Gospodarczej wpisuje datę rozpoczęcia wykonywania działalności gospodarczej.

Podana data musi być zgodna z odpowiednim dokumentem rejestrowym.

# **Forma prawna wnioskodawcy** oraz **Forma własności**

Pola należy wypełnić poprzez wybranie właściwej opcji z listy. Wybrana opcja musi być zgodna ze stanem faktycznym i mieć potwierdzenie w dokumentacji rejestrowej na dzień składania wniosku.

# **NIP wnioskodawcy** i **REGON**

Należy podać NIP i REGON Wnioskodawcy. W przypadku spółki cywilnej w polu NIP należy podać NIP spółki cywilnej.

# **PESEL**

W przypadku osoby fizycznej prowadzącej działalność gospodarczą należy wpisać numer PESEL.

# **Numer w Krajowym Rejestrze Sądowym**

Należy wpisać pełny numer, pod którym wnioskodawca figuruje w Krajowym Rejestrze Sądowym.

### **Numer kodu PKD przeważającej działalności wnioskodawcy**

Należy wybrać numer kodu Polskiej Klasyfikacji Działalności (PKD) podstawowej działalności wnioskodawcy. Kod PKD powinien być podany zgodnie z rozporządzeniem Rady Ministrów z dnia 24 grudnia 2007 r. w sprawie Polskiej Klasyfikacji Działalności

(PKD) [\(Dz.U. Nr 251, poz. 1885,](https://sip.legalis.pl/document-view.seam?documentId=mfrxilrxgaztemztg4za) z późn. zm.) oraz powinien zawierać dział, grupę, klasę oraz podklasę np. 12.34.Z.

# **Możliwość odzyskania VAT**

Należy określić, czy wnioskodawca ma możliwość odzyskania VAT poniesionego w związku z realizacją projektu, częściowego odzyskania VAT, czy nie ma takiej możliwości. Wnioskodawca deklaruje możliwość (bądź jej brak) odzyskania podatku VAT poprzez wybranie jednej z dostępnych opcji.

### **Uzasadnienie braku możliwości odzyskania VAT**

W przypadku braku możliwości odzyskania podatku VAT poniesionego w związku z realizacją projektu i uznania go za wydatek kwalifikowalny, należy przedstawić szczegółowe uzasadnienie zawierające podstawę prawną wskazującą na brak możliwości obniżenia VAT należnego o VAT naliczony zarówno na dzień sporządzania wniosku o dofinansowanie, jak również mając na uwadze planowany sposób wykorzystania w przyszłości (w okresie realizacji projektu oraz w okresie trwałości projektu) majątku wytworzonego w związku z realizacją projektu.

W przypadku, gdy podatek VAT nie jest uznany za kwalifikowalny, należy wpisać "nie dotyczy".

### **Adres siedziby/miejsce zamieszkania wnioskodawcy**

Należy wpisać adres siedziby wnioskodawcy zgodny z dokumentem rejestrowym, a w przypadku osób fizycznych prowadzących działalność gospodarczą adres zamieszkania.

### **Wspólnik**

Pola należy wypełnić dla każdego wspólnika spółki cywilnej odrębnie ze wskazaniem NIP, numeru PESEL i adresu zamieszkania wspólnika będącego osobą fizyczną.

# **III. WNIOSKODAWCA – ADRES KORESPONDENCYJNY**

Należy podać adres, na który należy doręczać lub kierować korespondencję w formie elektronicznej (e-mail), zapewniający skuteczną komunikację pomiędzy PARP, a wnioskodawcą przy ocenie wniosku. W przypadku ustanowienia pełnomocnika korespondencja zawsze będzie doręczana lub kierowana (e-mail) na adres podany w części IV wniosku.

### **IV. INFORMACJE O PEŁNOMOCNIKU**

W przypadku ustanowienia przez wnioskodawcę pełnomocnika, w polach określonych w części IV wniosku należy podać imię i nazwisko i dane teleadresowe pełnomocnika. W przypadku ustanowienia pełnomocnika korespondencja będzie doręczana lub kierowana w formie elektronicznej na adres podany w części IV wniosku. Zakres pełnomocnictwa musi obejmować przynajmniej możliwość złożenia i podpisania wniosku oraz reprezentowania wnioskodawcy w konkursie.

# **V. OSOBA DO KONTAKTÓW ROBOCZYCH**

Należy wpisać dane osoby, która będzie adresatem korespondencji roboczej dotyczącej projektu. Powinna to być osoba dysponująca pełną wiedzą na temat projektu, zarówno w kwestiach związanych z samym wnioskiem, jak i późniejszą realizacją projektu.

# **VI. MIEJSCE REALIZACJI PROJEKTU**

### **Główna lokalizacja projektu**

Wnioskodawca powinien określić miejsce lokalizacji projektu poprzez podanie informacji co najmniej dotyczących województwa, powiatu, gminy, miejscowości oraz wskazać właściwy Podregion (NUTS 3) poprzez wybranie jednej opcji z listy.

Przez lokalizację projektu należy rozumieć miejsce właściwe dla wykonywania przez wnioskodawcę działalności gospodarczej (miejscem lokalizacji projektu nie jest lokalizacja akredytowanej/zgłoszonej do akredytacji instytucji otoczenia biznesu świadczącej usługę). W przypadku, gdy innowacja jest wdrażana w innej lokalizacji niż miejsce właściwe dla wykonywania przez wnioskodawcę działalności gospodarczej należy wypełnić pola odnoszące się do pozycji "pozostałe miejsca realizacji projektu".

Innowacja, której dotyczy dofinansowywana usługa proinnowacyjna musi zostać wdrożona przynajmniej na terenie Rzeczypospolitej Polskiej.

W przypadku realizacji projektu w kilku lokalizacjach wskazanych we wniosku, główne miejsce realizacji projektu zostaje wskazane przez Wnioskodawcę poprzez zaznaczenie *checkboxu* przy właściwej lokalizacji.

# **VII. KLASYFIKACJA PROJEKTU**

# **Numer kodu PKD działalności, której dotyczy projekt**

Należy wybrać numer kodu Polskiej Klasyfikacji Działalności (PKD) działalności, której dotyczy projekt. Kod PKD powinien być podany zgodnie z rozporządzeniem Rady Ministrów z dnia 24 grudnia 2007 r. w sprawie Polskiej Klasyfikacji Działalności (PKD) [\(Dz.U. Nr 251,](https://sip.legalis.pl/document-view.seam?documentId=mfrxilrxgaztemztg4za)  poz. 1885, [z późn. zm.\)](https://sip.legalis.pl/document-view.seam?documentId=mfrxilrxgaztemztg4za) oraz powinien zawierać dział, grupę, klasę oraz podklasę np. 12.34.Z.

Należy sprawdzić, czy zakres wnioskowanego projektu nie dotyczy działalności wykluczonych, wymienionych w art. 3 ust. 3 rozporządzenia Parlamentu Europejskiego i Rady (UE) nr 1301/2013 z dnia 17 grudnia 2013 r. w sprawie Europejskiego Funduszu Rozwoju Regionalnego i przepisów szczególnych dotyczących celu "Inwestycje na rzecz wzrostu i zatrudnienia" oraz w sprawie uchylenia rozporządzenia (WE) nr 1080/2006 (Dz. Urz. UE L 347 z 20.12.2013, str. 289), oraz w § 4 ust. 3 rozporządzenia Ministra Infrastruktury i Rozwoju z dnia 10 lipca 2015 r. w sprawie udzielania przez Polską Agencję Rozwoju Przedsiębiorczości pomocy finansowej w ramach Programu Operacyjnego Inteligentny Rozwój, 2014-2020 (Dz. U. z 2015 r., poz. 1027).

Projekt może zostać dofinansowany jedynie w przypadku, gdy nie dotyczy działalności wykluczonej na podstawie ww. przepisów.

### **Opis rodzaju działalności**

Należy opisać działalność wnioskodawcy, której dotyczy projekt. Informacje te są szczególnie istotne, jeśli wskazany numer kodu PKD działalności, której dotyczy projekt może wskazywać na działalność wykluczoną z możliwości uzyskania dofinansowania w ramach poddziałania 2.3.2 POIR.

**Wpływ projektu na realizację zasad horyzontalnych Unii Europejskiej wymienionych w art. 7 i 8 rozporządzenia Parlamentu Europejskiego i Rady (UE) nr 1303/2013** z dnia 17 grudnia 2013 r. ustanawiającego wspólne przepisy dotyczące Europejskiego Funduszu Rozwoju Regionalnego, Europejskiego Funduszu Społecznego, Funduszu Spójności, Europejskiego Funduszu Rolnego na rzecz Rozwoju Obszarów Wiejskich oraz Europejskiego Funduszu Morskiego i Rybackiego oraz ustanawiającego przepisy ogólne dotyczące Europejskiego Funduszu Rozwoju Regionalnego, Europejskiego Funduszu Społecznego, Funduszu Spójności i Europejskiego Funduszu Morskiego i Rybackiego oraz uchylającego rozporządzenie Rady (WE) nr 1083/2006.

Zgodnie z Wytycznymi Ministra Infrastruktury i Rozwoju z dnia 8 maja 2015 r. *w zakresie realizacji zasady równości szans i niedyskryminacji, w tym dostępności dla osób z niepełnosprawnościami oraz zasady równości szans kobiet i mężczyzn w ramach funduszy unijnych na lata 2014-2020 (zwanymi dalej "Wytycznymi")* **zasada równości szans i niedyskryminacji** oznacza umożliwienie wszystkim osobom – bez względu na płeć, wiek, niepełnosprawność, rasę lub pochodzenie etniczne, wyznawaną religię lub światopogląd, orientację seksualną – sprawiedliwego, pełnego uczestnictwa we wszystkich dziedzinach życia na jednakowych zasadach.

We wniosku należy określić, czy projekt będzie spełniał zasadę równości szans i niedyskryminacji, w tym dostępności dla osób z niepełnosprawnościami lub będzie w stosunku do niej neutralny, z uwzględnieniem zapisów podrozdziału 5.2 pkt 17 i 18 ww. *Wytycznych.* W związku z wymogiem, aby co do zasady wszystkie produkty projektów realizowanych ze środków funduszy strukturalnych były dostępne dla wszystkich osób, w tym również dostosowane do zidentyfikowanych potrzeb osób z niepełnosprawnościami, wnioskodawca powinien przeprowadzić analizę w zakresie dostosowania produktów projektu do potrzeb osób z niepełnosprawnościami, zgodnie z regułą uniwersalnego projektowania, o której mowa w podrozdziale 5.2 pkt 15 *Wytycznych*.

W przypadku gdy z przeprowadzonej analizy wynika, że wśród użytkowników danego produktu projektu mogą wystąpić osoby z niepełnosprawnościami, należy zaznaczyć odpowiednie pole wniosku oraz uzupełnić uzasadnienie, w którym zostanie opisany zakres w jakim produkt projektu będzie dostosowany do zidentyfikowanych w toku analizy potrzeb. Wskazane pole należy wypełnić w przypadku gdy którykolwiek z produktów projektu będzie dostosowany do potrzeb osób z niepełnosprawnościami. W sytuacji gdy więcej niż jeden produkt projektu będzie spełniał zasadę dostępności, w polu uzasadnienia należy odnieść się do każdego z nich.

W przypadku projektów, w których zasada dostępności produktów do potrzeb osób z niepełnosprawnościami nie znajduje zastosowania należy zaznaczyć odpowiednie pole wniosku oraz uzupełnić uzasadnienie o informacje w zakresie "neutralności" produktu i opisem dlaczego nie będzie on spełniał kryterium zasady dostępności.

Aby projekt mógł zostać uznany za mający pozytywny wpływ na realizację zasady równości szans i niedyskryminacji, w tym dostępności dla osób z niepełnosprawnościami, przynajmniej jeden z jego produktów musi być do dostosowany do potrzeb osób z niepełnosprawnościami.

W kolejnym polu należy określić, czy projekt będzie miał neutralny czy pozytywny wpływ na realizację **zasady równości szans kobiet i mężczyzn**. Należy podać uzasadnienie i informacje wskazujące dlaczego dany projekt spełnia ww. zasadę lub jest w stosunku do niej neutralny.

Zgodnie z Wytycznymi **zasada równości szans kobiet i mężczyzn** ma prowadzić do podejmowania działań na rzecz osiągnięcia stanu, w którym kobietom i mężczyznom przypisuje się taką samą wartość społeczną, równe prawa i równe obowiązki oraz gdy mają oni równy dostęp do zasobów (środki finansowe, szanse rozwoju), z których mogą korzystać. Zasada ta ma gwarantować możliwość wyboru drogi życiowej bez ograniczeń wynikających ze stereotypów płci.

Należy pamiętać, że projekt aby mógł być wybrany do dofinansowania musi mieć co najmniej neutralny wpływ na realizację **zasady równości szans kobiet i mężczyzn**.

W kolejnym polu należy określić, czy projekt jest zgodny z **zasadą zrównoważonego rozwoju**, o której mowa w art. 8 rozporządzenia Parlamentu Europejskiego i Rady (UE) nr 1303/2013. Uznaje się, że projekt jest zgodny z zasadą zrównoważonego rozwoju, jeżeli projekt ma co najmniej neutralny wpływ na środowisko.

Zgodnie z art. 8 rozporządzenia Parlamentu Europejskiego i Rady (UE) nr 1303/2013 wsparcie z funduszy strukturalnych nie może być udzielone na projekty prowadzące do degradacji lub znacznego pogorszenia stanu środowiska naturalnego. Zatem wszystkie projekty powinny być neutralne dla środowiska lub mieć na nie pozytywny wpływ.

Zgodność projektu z zasadą zrównoważonego rozwoju dotyczy takich obszarów jak: przestrzeganie wymogów ochrony środowiska, efektywne gospodarowanie zasobami, dostosowanie do zmian klimatu i łagodzenie jego skutków, zachowanie różnorodności biologicznej, odporność na klęski żywiołowe oraz zapobieganie ryzyku i zarządzanie ryzykiem związanym z ochroną środowiska.

W polu uzasadnienie należy podać informacje wskazujące dlaczego dany projekt jest zgodny z zasadą zrównoważonego rozwoju lub jest w stosunku do niej neutralny.

# **Aby projekt mógł być wybrany do dofinansowania wnioskodawca musi wykazać i uzasadnić, że przedsięwzięcie objęte wnioskiem o dofinansowanie ma co najmniej neutralny wpływ na w/w zasady horyzontalne.**

# **Projekt wpisuje się Krajową Inteligentną Specjalizację (KIS)**

Należy wskazać, czy usługa proinnowacyjna dotyczy wdrożenia innowacji w obszarze Krajowych Inteligentnych Specjalizacji określonych w dokumencie strategicznym pn. "Krajowa Inteligentna Specjalizacja" stanowiącym załącznik do Programu Rozwoju Przedsiębiorstw przyjętego przez Radę Ministrów w dniu 8 kwietnia 2014 r. (zgodnie z wersją dokumentu aktualną na dzień ogłoszenia konkursu). W przypadku zaznaczenia opcji "TAK" wnioskodawca określa z dostępnej listy obszar KIS, w ramach którego projekt jest realizowany. Należy wybrać wiodącą specjalizację, w którą wpisuje się przedmiot będący rezultatem projektu. Następnie należy uzasadnić, w jaki sposób rozwiązanie, przewidziane jako efekt realizacji projektu, wpisuje się w wybraną Krajową Inteligentną Specjalizację.

Wykaz Krajowych Inteligentnych Specjalizacji stanowi załącznik nr 8 do regulaminu konkursu.

# **Rodzaj działalności gospodarczej**

Należy wybrać jedną z opcji z listy.

# **Typ obszaru realizacji**

Należy wybrać jedną z opcji z listy.

### **Wnioskodawca jest członkiem klastra posiadającego status Krajowego Klastra Kluczowego.**

Wnioskodawca wskazuje czy jest członkiem klastra posiadającego status Krajowego Klastra Kluczowego (aktualna lista dostepna pod adresem: [http://www.mg.gov.pl/Wspieranie+przedsiebiorczosci/Polityki+przedsiebiorczosci+i+innowa](http://www.mg.gov.pl/Wspieranie+przedsiebiorczosci/Polityki+przedsiebiorczosci+i+innowacyjnosci/Klastry/I+runda+Konkursu+o+status+Krajowego+Klastra+Kluczowego) [cyjnosci/Klastry/I+runda+Konkursu+o+status+Krajowego+Klastra+Kluczowego\)](http://www.mg.gov.pl/Wspieranie+przedsiebiorczosci/Polityki+przedsiebiorczosci+i+innowacyjnosci/Klastry/I+runda+Konkursu+o+status+Krajowego+Klastra+Kluczowego)

# **Nazwa Krajowego Klastra Kluczowego, którego członkiem jest wnioskodawca**

Wnioskodawca wskazuje nazwę Krajowego Klastra Kluczowego, którego jest członkiem.

### **Data wstąpienia do Krajowego Klastra Kluczowego**

Wnioskodawca wskazuje datę wstąpienia do Krajowego Klastra Kluczowego.

# **VIII. Dane dotyczące wykonawcy usługi – Akredytowanej Instytucji Otoczenia Biznesu**

Należy wskazać dane wykonawcy/wykonawców usługi proinnowacyjnej.

1. W poddziałaniu 2.3.1 Proinnowacyjne usługi IOB dla MŚP, wykonawcą usługi na rzecz mikro, małych i średnich przedsiębiorstw mogą być akredytowane albo zgłoszone do akredytacji instytucje otoczenia biznesu. Zgłoszenie IOB do akredytacji musi nastąpić nie później niż w dniu potwierdzenia złożenia Wniosku o dofinansowanie zgodnie z § 6 pkt 7 Regulaminu konkursu,.

# **Uwaga: Informacje o dokonywaniu zamówień w ramach projektu, w tym o procesie wyboru wykonawcy**

Wnioskodawca przy wyborze wykonawcy powinien zastosować zasady wyboru wykonawcy określone we wzorze umowy o dofinansowanie projektu, stanowiącym załącznik nr 6 do Regulaminu konkursu.

Do wyboru wykonawcy (akredytowanej/zgłoszonej do akredytacji IOB) i ponoszenia innych wydatków w ramach projektu należy stosować zasady określone w wytycznych w zakresie kwalifikowalności wydatków w ramach Europejskiego Funduszu Rozwoju Regionalnego, Europejskiego Funduszu Społecznego oraz Funduszu Spójności na lata 2014-2020, (zwane dalej "wytycznymi kwalifikowalności") oraz w wytycznych w zakresie kwalifikowalności wydatków w ramach Programu Operacyjnego Inteligentny Rozwój 2014-2020 (zwane dalej "wytyczne POIR"), w szczególności w zakresie: sposobu upublicznienia zapytania ofertowego i wyniku postępowania o udzielenie zamówienia, określenia warunków udziału w postępowaniu, sposobu opisu przedmiotu zamówienia, określenia kryteriów oceny ofert i terminu ich składania.

Wnioskodawca dokonuje wyboru wykonawcy usługi zgodnie z:

- 1) ustawą Prawo Zamówień Publicznych *–* w przypadku gdy wymóg jej stosowania wynika z ustawy $1$
- albo
- 2) zasadą konkurencyjności, określoną w wytycznych kwalifikowalności,
- albo
- 3) innymi zasadami, określonymi w wytycznych kwalifikowalności i wytycznych POIR, i umowie – w przypadku zamówień, do których nie stosuje się ustawy Pzp i zasady konkurencyjności.

Wnioskodawca ustala wartość zamówienia z należytą starannością, biorąc pod uwagę łączne spełnienie następujących kryteriów:

- 1) usługi, dostawy są tożsame rodzajowo lub funkcjonalnie<sup>2</sup>;
- 2) możliwe jest udzielenie zamówienia w tym samym czasie;
- 3) możliwe jest wykonanie zamówienia przez jednego wykonawcę.

Szczegółowe zasady wyboru wykonawcy usługi uregulowano w § 12 umowy.

W przypadku wysyłania zapytania ofertowego należy uwzględnić, że powinno ono być skierowane tylko do akredytowanych instytucji otoczenia biznesu lub spełniających kryteria akredytacji.

W przypadku, gdy w ramach postępowania o udzielenie zamówienia, wnioskodawca będzie dokonywał wyboru pomiędzy kilkoma ofertami zbliżonymi pod względem gospodarczym, zobowiązany jest do wyboru oferty najbardziej korzystnej w zakresie oddziaływania na środowisko i klimat (np. mniejsza energochłonność, zużycie wody, wykorzystanie materiałów pochodzących z recyclingu).

Kryteria oceny ofert zawierają wymagania związane z przedmiotem zamówienia, przy czym:

- a) kryteria te nie mogą zawężać konkurencji poprzez ustanawianie wymagań przewyższających potrzeby niezbędne do osiągnięcia celów projektu i prowadzących do dyskryminacji wykonawców,
- b) kryteria te powinny, co do zasady, określać poza wymaganiami dotyczącymi ceny również inne wymagania odnoszące się do przedmiotu zamówienia, takie jak np. jakość, funkcjonalność, parametry techniczne, aspekty środowiskowe, społeczne, innowacyjne, serwis, termin wykonania zamówienia oraz koszty eksploatacji.

Proces wyboru wykonawcy powinien zostać zakończony przed złożeniem wniosku.

Czynności związane z wyborem wykonawcy nie są uznawane za rozpoczęcie realizacji projektu (reguły dotyczące rozpoczęcia i zakończenia realizacji projektu przedstawione zostały w części dotyczącej opisu pola wniosku: Okres realizacji projektu). Treść umowy pomiędzy wnioskodawcą, a wykonawcą jest kształtowana autonomią woli stron, jednakże umowa powinna zawierać co najmniej szczegółowe określenie przedmiotu usługi, wraz ze wskazaniem ceny zadań i etapów realizacji projektu, informację o Programie Operacyjnym Inteligentny Rozwój 2014-2020 oraz poddziałaniu 2.3.1 Proinnowacyjne usługi IOB dla MŚP, w ramach którego realizowana jest usługa. Ze względu na to, iż nie ma możliwości dokonywania istotnych zmian postanowień zawartych w umowie, zaleca się by przedmiot

1

<sup>&</sup>lt;sup>1</sup> Przeprowadzając postępowanie o udzielenia zamówienia beneficjent uwzględnia rekomendacje określone w wytycznych kwalifikowalności

<sup>&</sup>lt;sup>2</sup> Pojęcia należy rozumieć zgodnie ustawą Pzp.

usługi zleconej do realizacji został opisany w umowie w sposób wyczerpujący, tożsamy z opisem projektu przedstawionym we wniosku. W tym celu wnioskodawca w procesie wyboru oferty, szczególnie wysyłając zapytanie ofertowe oraz określając formularz odpowiedzi IOB powinien wykorzystać zakres pól dotyczących opisu projektu zawartych we wzorze wniosku.

Przy wyborze wykonawcy oraz dokonywaniu wszystkich innych zamówień w ramach projektu należy stosować art. 6c ustawy z dnia 9 listopada 2000 r. o utworzeniu Polskiej Agencji Rozwoju Przedsiębiorczości (Dz.U. z 2014 r., poz. 1804, z późn. zm.), z godnie z którym:

"1. Podmiot, który ubiega się o udzielenie wsparcia przeznaczonego na zakup towarów lub usług lub otrzymał od Agencji takie wsparcie i nie jest zobowiązany do wyboru wykonawcy z zastosowaniem przepisów o zamówieniach publicznych, dokonuje wyboru wykonawcy z zachowaniem zasad przejrzystości i uczciwej konkurencji.

2. Podmiot, o którym mowa w ust. 1, nie może dokonać zakupu towarów lub usług od podmiotów powiązanych z nim osobowo lub kapitałowo. Przez powiązania kapitałowe lub osobowe rozumie się wzajemne powiązania między podmiotem, o którym mowa w ust. 1, a wykonawcą, polegające na:

- 1) uczestniczeniu w spółce jako wspólnik spółki cywilnej lub spółki osobowej,
- 2) posiadaniu udziałów lub co najmniej 5 % akcji,
- 3) pełnieniu funkcji członka organu nadzorczego lub zarządzającego, prokurenta, pełnomocnika,
- 4) pozostawaniu w takim stosunku prawnym lub faktycznym, który może budzić uzasadnione wątpliwości, co do bezstronności w wyborze wykonawcy, w szczególności pozostawanie w związku małżeńskim, w stosunku pokrewieństwa lub powinowactwa w linii prostej, pokrewieństwa lub powinowactwa w linii bocznej do drugiego stopnia lub w stosunku przysposobienia, opieki lub kurateli."

Wnioskodawca podpisując wniosek oświadcza, że dokonał wyboru akredytowanej/zgłoszonej do akredytacji instytucji otoczenia biznesu z zachowaniem zasad dotyczących wyboru wykonawcy, w tym także, o braku osobowych lub kapitałowych powiązań z akredytowaną/zgłoszoną do akredytacji instytucją otoczenia biznesu, której/ym zleca usługę objętą dofinansowaniem w rozumieniu art. 6c ust. 2 ustawy z dnia 9 listopada 2000 r. *o utworzeniu Polskiej Agencji Rozwoju Przedsiębiorczości*.

# **IX. Szczegółowe informacje o projekcie**

Wnioskodawca powinien wskazać czy usługa proinnowacyjna będąca przedmiotem dofinansowania prowadzi do wdrożenia w przedsiębiorstwie innowacji technologicznej tj. szczególnego rodzaju innowacji produktowej lub procesowej oraz dodatkowo organizacyjnej i/lub marketingowej.

W ramach poddziałania, wsparcie może być udzielone na usługi proinnowacyjne, które mają prowadzić do wdrożenia w przedsiębiorstwie innowacji technologicznej, tj. szczególnego rodzaju innowacji produktowej lub procesowej.

Przez **innowację technologiczną** rozumie się innowację produktową lub procesową opracowaną na podstawie lub z wykorzystaniem technologii.

Innowacja technologiczna musi dotyczyć wdrożenia na rynek:

- produktu lub procesu nowego pod względem technologicznym lub

- produktu lub procesu znacząco udoskonalonego technologicznie.

Przez technologię rozumie się: technologię w postaci prawa własności przemysłowej lub wyników prac rozwojowych lub wyników badań przemysłowych lub nieopatentowanej wiedzy technicznej, która umożliwia wytwarzanie nowych lub znacząco udoskonalonych produktów lub usług, gdzie:

- prace rozwojowe prace w rozumieniu art 2 pkt 4 ustawy z dnia 30 kwietnia 2010 r o zasadach finansowania nauki (Dz.U. z 2014 r., poz. 1620, z późn. zm.),
- badania przemysłowe badania w rozumieniu art. 2 pkt. 3 c ustawy z dnia 30 kwietnia 2010 r. o zasadach finansowania nauki (Dz.U. z 2014 r., poz. 1620, z późn. zm.),

Przez **innowację produktową** rozumie się wprowadzenie na rynek przez dane przedsiębiorstwo nowego wyrobu lub usługi, lub znaczące ulepszenie oferowanych uprzednio wyrobów lub usług w odniesieniu do ich charakterystyk lub przeznaczenia. Ulepszenie może dotyczyć charakterystyk technicznych, komponentów, materiałów, wbudowanego oprogramowania oraz innych cech funkcjonalnych.

Przez **innowację procesową** rozumie się wdrożenie nowej lub znacząco udoskonalonej metody produkcji lub dostawy (w tym zmiany w zakresie technologii, urządzeń oraz/lub oprogramowania). Do innowacji w obrębie procesów zalicza się też nowe lub znacząco udoskonalone metody tworzenia i świadczenia usług.

### **Charakterystyka technologii, która będzie stanowiła podstawę do opracowania nowego lub znacząco ulepszonego wyrobu lub usługi.**

W polu należy przedstawić opis technologii, która będzie podstawą do opracowania nowego lub znacząco ulepszonego wyrobu czy usługi. Wnioskodawca wskazuje również czy nowatorstwo/nowość lub znaczące ulepszenie wyrobu lub usługi lub nowatorstwo/nowość lub znaczące ulepszenie metody produkcji lub metody dostawy lub metody tworzenia i świadczenia usług będzie dotyczyło: cech czy przeznaczenia wyrobu lub usługi (jeśli cech należy określić, czy chodzi o cechy techniczne, czy cechy funkcjonalne oraz wskazać, czy chodzi o cechy komponentów, cechy materiałów, cechy wbudowanego oprogramowania, czy inne), zmian w zakresie technologii, w tym urządzeń oraz/lub oprogramowania. Wnioskodawca przedstawia również informacje dotyczące postaci planowanej do wdrożenia technologii (prawo własności przemysłowej lub wyniki prac rozwojowych lub badań przemysłowych lub nieopatentowanej wiedzy technicznej, która umożliwia wytwarzanie nowych lub znacząco udoskonalonych produktów lub usług.

# **Charakterystyka innowacji organizacyjnej lub marketingowej**

W polu należy wskazać na czym polega nowość lub znaczące ulepszenie planowanego do zastosowania w przedsiębiorstwie rozwiązania organizacyjnego w odniesieniu do poprzednio stosowanych rozwiązań na potwierdzenie, że spełnia ono definicie innowacji organizacyjnej i/lub wskazać na czym polega nowość lub znaczące ulepszenie planowanego do zastosowania w przedsiębiorstwie rozwiązania marketingowego w odniesieniu do poprzednio stosowanych rozwiązań na potwierdzenie, że spełnia ono definicję innowacji marketingowej

Innowacja organizacyjna to wdrożenie nowej metody organizacyjnej w przyjętych przez firmę zasadach działania, w organizacji miejsca pracy lub w stosunkach z otoczeniem. Innowacja marketingowa to wdrożenie nowej metody marketingowej wiążącej się ze znaczącymi zmianami w projekcie/konstrukcji produktu lub w opakowaniu, dystrybucji, promocji lub strategii cenowej.

# **X. WSKAŹNIKI**

Należy wypełnić tabelę skwantyfikowanych (mierzalnych) wskaźników realizacji celów projektu odpowiednio do zakresu planowanych zadań. Ujęte w tabeli wskaźniki muszą: być obiektywnie weryfikowalne, odzwierciedlać założone cele projektu, być adekwatne dla danego rodzaju projektu. Wskaźniki są miernikami osiąganych postępów w projekcie. Wnioskodawca będzie musiał dysponować dokumentacją potwierdzającą wykonanie założonych w projekcie wskaźników. Z tego też względu wykazane w projekcie wskaźniki powinny być policzalne oraz mierzalne. Realizacja podanych wskaźników będzie weryfikowana w trakcie realizacji projektu i będzie warunkowała wypłatę dofinansowania.

W tej części wniosku określone zostały wskaźniki realizacji celów projektu w podziale na:

- wskaźniki produktu i rezultatu, których osiągnięcie jest obligatoryjne;

- wskaźniki informacyjne, których poziom wykonania nie stanowi przedmiotu rozliczenia projektu.

### Uwaga:

Wszystkie wskaźniki podlegają monitorowaniu w toku realizacji projektu. Nieosiągnięcie zaplanowanych wskaźników rezultatu będzie wiązało się z pomniejszeniem należnego dofinansowania zgodnie z postawieniami umowy o dofinansowanie projektu.

Na podstawie informacji zawartych w tym punkcie wniosku dokonana zostanie ocena spełnienia kryterium merytorycznego: *Wskaźniki projektu są obiektywnie weryfikowalne i odzwierciedlają założone cele projektu.* 

Ponadto wartość wskaźnika rezultatu *Wzrost nakładów na działalność B+R* będzie brana pod uwagę przy ocenie spełniania kryterium merytorycznego rankingującego *Wzrost nakładów B+R w przedsiębiorstwie.*

**Wskaźniki produktu** są bezpośrednio powiązane z wydatkami ponoszonymi w projekcie, przy czym osiągnięte wartości powinny zostać wykazane najpóźniej we wniosku o płatność końcową.

Dla poddziałania 2.3.1 zostały przyjęte następujące wskaźniki produktu:

- Liczba przedsiębiorstw otrzymujących wsparcie
- Liczba przedsiębiorstw otrzymujących dotacje;
- Inwestycje prywatne uzupełniające wsparcie publiczne dla przedsiębiorstw (dotacje);
- Liczba przedsiębiorstw wspartych w zakresie doradztwa specjalistycznego

W przypadku wskaźników produktu wymagane wartości docelowe oraz wymagany rok osiągnięcia wartości docelowej właściwe dla danego projektu będą generowane automatycznie.

# Uwaga:

Dla wskaźnika *Inwestycje prywatne uzupełniające wsparcie publiczne dla przedsiębiorstw (dotacje)* przyjęta zostanie kwota środków własnych ponoszonych przez przedsiębiorstwo w związku z realizacją projektu, tj. różnica pomiędzy całkowitą kwotą wydatków kwalifikowanych a wnioskowanym dofinansowaniem. Za rok osiągnięcia wartości docelowej przyjęty zostanie rok, w którym planowane jest zakończenie realizacji projektu.

**Wskaźniki rezultatu** odnoszą się do bezpośrednich efektów realizowanego projektu, osiągniętych w wyniku realizacji projektu. Wnioskodawca zobowiązany jest zadeklarować przewidywany do osiągnięcia poziom następujących wskaźników rezultatu:

- 1. Liczba przedsiębiorstw korzystających z zaawansowanych usług (nowych i/lub ulepszonych) świadczonych przez instytucje otoczenia biznesu
- 2. Liczba wprowadzonych innowacji, w tym:
	- Liczba wprowadzonych innowacji produktowych;
	- Liczba wprowadzonych innowacji procesowych
	- Liczba wprowadzonych innowacji organizacyjnych
	- Liczba wprowadzonych innowacji marketingowych
- 3. Wzrost nakładów na działalność B+R w przedsiębiorstwie
- 4. Wzrost zatrudnienia we wspieranych przedsiębiorstwach;
- 5. Przychody ze sprzedaży nowych lub udoskonalonych produktów/procesów;

Wnioskodawca jest zobowiązany do określenia wartości docelowej ww. wskaźników, a także do opisania metodologii wyliczenia wszystkich wskaźników oraz sposobu weryfikacji osiągnięcia zaplanowanych wartości docelowych tych wskaźników. Wnioskodawca zobowiązany jest zwrócić uwagę na informację w pkt. I instrukcji, określającą, co rozumiane jest jako wdrożenie innowacji w odniesieniu do poszczególnych jej typów. Pozostałe informacje tj. rok bazowy, wartość bazowa oraz rok osiągnięcia wartości docelowej właściwe dla danego projektu będą generowane automatycznie.

Uwaga:

Za rok bazowy przyjęty zostanie rok, w którym składany jest wniosek o dofinansowanie, a za rok osiągnięcia wartości docelowej przyjęty zostanie rok zakończenia realizacji projektu. Wartość bazowa będzie wynosiła "0".

Opis metodologii wyliczenia wskaźników oraz sposobu weryfikacji osiągnięcia zaplanowanych wartości wskaźników powinien wykazać adekwatność określenia wartości docelowej w odniesieniu do celu i zakresu projektu, zaprezentować sposób wyliczenia wartości docelowej oraz opisać w jaki sposób wnioskodawca dokona pomiaru osiągniętego wskaźnika.

W przypadku wskaźnika *Liczba przedsiębiorstw korzystających z zaawansowanych usług (nowych i/lub ulepszonych) świadczonych przez instytucje otoczenia biznesu* wymagane wartości docelowe oraz wymagany rok osiągnięcia wartości docelowej właściwe dla danego projektu będą generowane automatycznie.

Wartości dla wskaźnika *Liczba wprowadzonych innowacji*, generują się automatycznie.

*W polu Liczba wprowadzonych innowacji produktowych* określając wartość docelową należy podać liczbę innowacji produktowych jakie zostaną wprowadzone w związku z realizacją projektu. Pod pojęciem innowacji produktowej rozumieć należy wprowadzenie wyrobu lub usługi, które są nowe lub znacząco udoskonalone w zakresie swoich cech lub zastosowań. Zalicza się tu znaczące udoskonalenia pod względem specyfikacji technicznych, komponentów i materiałów, wbudowanego oprogramowania, łatwości obsługi lub innych cech funkcjonalnych.

W przypadku wskaźnika *Liczba wprowadzonych innowacji procesowych* określając wartość docelową należy podać liczbę innowacji procesowych jakie zostaną wprowadzone w związku z realizacją projektu. Pod pojęciem innowacji procesowej rozumieć należy wdrożenie nowej lub znacząco udoskonalonej metody produkcji lub dostawy (w tym zmiany w zakresie technologii, urządzeń oraz/lub oprogramowania). Do innowacji w obrębie procesów zalicza się też nowe lub znacząco udoskonalone metody tworzenia i świadczenia usług.

W przypadku wskaźnika *Liczba wprowadzonych innowacji organizacyjnych* określając wartość docelową należy podać liczbę innowacji organizacyjnych jakie zostaną wprowadzone w związku z realizacją projektu. Innowacja organizacyjna to wdrożenie nowej metody organizacyjnej w przyjętych przez firmę zasadach działania, w organizacji miejsca pracy lub w stosunkach z otoczeniem.

W przypadku wskaźnika *Liczba wprowadzonych innowacji marketingowych* określając wartość docelową należy podać liczbę innowacji marketingowych jakie zostaną wprowadzone w związku z realizacją projektu. Innowacja marketingowa to wdrożenie nowej metody marketingowej wiążącej się ze znaczącymi zmianami w projekcie/konstrukcji produktu lub w opakowaniu, dystrybucji, promocji lub strategii cenowej.

W przypadku wskaźnika *Wzrost nakładów na działalność B+R* określając wartość docelową należy podać wyrażony w procentach planowany wzrost nakładów na działalność B+R w przedsiębiorstwie Wnioskodawcy niezależnie od źródła pochodzenia środków w odniesieniu do nakładów na B+R w roku poprzedzającym złożenie wniosku o dofinansowanie projektu.

Przy czym dla wskaźnika *Wzrost nakładów na działalność B+R w przedsiębiorstwie* za rok bazowy należy przyjąć rok poprzedzający rok złożenia wniosku o dofinansowanie. Ponieważ wskaźnik dotyczy % wzrostu nakładów na B+R, wartość bazowa w każdym przypadku wynosi "0". Dotyczy to również Wnioskodawców, którzy rozpoczęli działalność w roku składania wniosków o dofinansowanie, dla których również wartość nakładów w roku poprzedzającym złożenie wniosku jest równa "0" (skoro nie prowadzili działalności nie ponosi także nakładów na B+R).

Przez nakłady na działalność B+R rozumie się nakłady wewnętrzne i zewnętrzne poniesione w roku sprawozdawczym na prace B+R w przedsiębiorstwie.

Ocenie podlegać będzie wzrost nakładów na B+R w roku zakończenia projektu do nakładów na B+R w roku poprzedzającym złożenie wniosku o dofinansowanie projektu. Na etapie oceny projektu, wzrost nakładów na działalność B+R oceniany jest na podstawie deklaracji Wnioskodawcy, ale przy rozliczeniu wsparcia weryfikowany będzie rzeczywisty wzrost nakładów na działalność B+R w przedsiębiorstwie. Wnioskodawca podaje deklarowany wzrost nakładów w procentach, w zaokrągleniu do jednego miejsca po przecinku.

W przypadku wskaźnika *Wzrost zatrudnienia we wspieranych przedsiębiorstwach* należy wykazać etaty utworzone w przedsiębiorstwie w wyniku realizacji projektu. Liczba pracowników powinna być wykazywana w ekwiwalencie pełnego czasu pracy (EPC), przy czym etaty częściowe podlegają sumowaniu lecz nie są zaokrąglane do pełnych jednostek. Wskaźnik dotyczy zatrudnionych na podstawie umowy o pracę (nie dotyczy umów cywilnoprawnych). Uwaga! **W sytuacji, gdy zakres projektu nie wiąże się z osiągnięciem**  z tworzeniem nowych miejsc pracy należy wskazać jako wartość docelową "0".

W przypadku zawarcia umowy o dofinansowanie projektu, beneficjent będzie zobowiązany do osiągnięcia określonych przez siebie wskaźników. Nieosiągnięcie celów projektu odzwierciedlonych we wskaźnikach może być podstawą do rozwiązania umowy o dofinansowanie.

# **XI. HARMONOGRAM RZECZOWO-FINANSOWY PROJEKTU**

Planując wydatki w projekcie należy uwzględnić zasady kwalifikowalności określone w szczególności w ustawie z dnia 9 listopada 2000 r. o utworzeniu Polskiej Agencji Rozwoju Przedsiębiorczości, rozporządzeniu Ministra Infrastruktury i Rozwoju z dnia 10 lipca 2015 r. w sprawie udzielania przez Polską Agencję Rozwoju Przedsiębiorczości pomocy finansowej w ramach Programu Operacyjnego Inteligentny Rozwój, 2014-2020 (Dz. U. poz. 1027) oraz w wytycznych kwalifikowalności oraz wytycznych POIR.

Wydatki planowane do poniesienia w ramach projektu i przewidziane do objęcia wsparciem muszą być uzasadnione i racjonalne w stosunku do zaplanowanych przez Wnioskodawcę działań i celów projektu oraz celów określonych dla poddziałania.

Przez "uzasadnione" należy rozumieć, iż są potrzebne i bezpośrednio związane z realizacją działań uznanych za kwalifikowane i zaplanowanych w projekcie. Wnioskodawca jest zobowiązany wykazać w dokumentacji aplikacyjnej konieczność poniesienia każdego wydatku i jego związek z planowaną usługą proinnowacyjną lub wdrożeniem innowacji.

Przez "racjonalne" należy rozumieć, iż ich wysokość musi być dostosowana do zakresu zaplanowanych czynności. Nie mogą być zawyżone ani zaniżone. Wnioskodawca jest zobowiązany przedstawić w dokumentacji aplikacyjnej sposób przeprowadzenia rozeznania rynku oraz wskazanie źródeł danych, na podstawie których określono kwoty poszczególnych wydatków.

Kategorie kosztów kwalifikowalnych muszą być zgodne z katalogiem określonym w ww. rozporządzeniu. Wydatki niekwalifikowalne są w całości finansowane ze środków własnych wnioskodawcy.

Ilekroć we wniosku jest mowa o wydatkach, należy przez to rozumieć również koszty.

Harmonogram rzeczowo-finansowy należy przygotować uwzględniając instrukcje wskazane do pola "Okres realizacji projektu". Dane w tych częściach wniosku muszą być spójne.

### **Zakres rzeczowy**

Zakres rzeczowy powinien przedstawiać logiczny ciąg prac, które wnioskodawca zamierza przeprowadzić w ramach projektu. Zakres rzeczowy powinien przedstawiać zakres usług proinnowacyjnych, z jakich wnioskodawca zamierza skorzystać w ramach projektu. Mogą one obejmować następujące zadania:

- **1)** usługi doradcze w zakresie innowacji doradztwo, pomoc i szkolenia w zakresie transferu wiedzy,
- **2)** usługi doradcze w zakresie innowacji doradztwo, pomoc i szkolenia w zakresie nabywania i ochrony wartości niematerialnych i prawnych oraz korzystania z nich,
- **3)** usługi doradcze w zakresie innowacji doradztwo, pomoc i szkolenia w zakresie korzystania z norm i regulacji, w których są one osadzone;
- **4)** usługi wsparcia innowacji udostępnienie przestrzeni biurowej, banków danych, zasobów bibliotecznych, badań rynku, laboratoriów,
- **5)** usługi wsparcia innowacji znakowanie, testowanie i certyfikację jakości w celu opracowania bardziej efektywnych produktów procesów i usług.

Należy przedstawić szczegółowy opis planowanych do realizacji działań w ramach poszczególnych zadań, sposób ich realizacji wraz z podaniem nazwy wykonawcy (akredytowanej/zgłoszonej do akredytacji instytucji otoczenia biznesu) danego zadania oraz podać datę rozpoczęcia i zakończenia każdego zadania. Informacje przedstawione w tabeli powinny być uzasadnione w kontekście wskazanego celu projektu i obejmować całość realizacji projektu. Zawarte w tabeli zadania i działania powinny wskazywać na ich zgodność z zakresem poddziałania i doprowadzić w rezultacie w ramach projektu do wdrożenia innowacji technologicznej.

### **Zakres finansowy**

Należy opisać koszty, jakie zostaną poniesione w ramach każdego z zadań wraz z podaniem kwot w ramach poszczególnych kategorii wydatków niezbędnych dla danego zadania. Dla każdego zadania wymienionego w Zakresie rzeczowym należy wskazać kategorie kosztów, w ramach których będą ponoszone wydatki wraz z nazwą kosztu (opisem).

W polu "Kategoria kosztów" należy wybrać spośród dostępnych, odpowiednią kategorię kosztów dotyczącą danego zadania.

W poddziałaniu przyjęto 2 kategorie kosztów (wyboru należy dokonać spośród następujących kategorii):

- 1) koszt usługi doradczej w zakresie innowacji;
- 2) koszt usługi wsparcia innowacji;

W polu Nazwa kosztu należy wskazać na konkretne koszty poszczególnych działań (w przypadku kategorii wymienionej w pkt 1 lub 2 powyżej).

Wartość wydatków należy podać w podziale na kwoty wydatków ogółem i wydatków kwalifikowalnych. W polu "Wydatki ogółem" należy wskazać całkowitą wartość wydatków związanych z daną kategorią kosztów (wartość brutto). W polu "Wydatki kwalifikowalne" należy wskazać wydatki bezpośrednio związane z usługą akredytowanej/zgłoszonej do akredytacji instytucji otoczenia biznesu.

Jeżeli wnioskodawca nie ma możliwości odzyskania podatku VAT może wnioskować o refundację części lub całości poniesionego w ramach projektu podatku VAT i zaliczyć go do wydatków kwalifikowalnych. W takim przypadku powinien odzwierciedlić kwotę podatku VAT w polu "W tym VAT". W pozostałych przypadkach pola "w tym VAT" nie należy wypełniać. Pole "% dofinansowania" wylicza się automatycznie na podstawie pól "Dofinansowanie" oraz "Wydatki kwalifikowalne".

W polu "Dofinansowanie" należy określić wartość dofinansowania w ramach poszczególnej kategorii kosztów. Należy mieć na uwadze, że zgodnie z zasadami poddziałania intensywność wsparcia projektu nie może przekroczyć 70%:

### **Uwaga:**

Wydatki kwalifikowalne należy podawać w zaokrągleniu do pełnych setek złotych w górę (np. jeżeli w ramach projektu planuje się poniesienie jednostkowego wydatku kwalifikowalnego na poziomie 13 145 zł należy dokonać zaokrąglenia do kwoty 13 200 zł).

Dane zawarte w harmonogramie rzeczowo-finansowym powinny być spójne z innymi danymi zawartymi w innych częściach wniosku.

Dane w tabeli "Wydatki w ramach kategorii kosztów" generowane są automatycznie na podstawie danych z tabeli "Zakres finansowy".

# **XII. HARMONOGRAM RZECZOWO-FINANSOWY WDROŻENIA INNOWACJI**

W harmonogramie rzeczowo-finansowym wdrożenia innowacji należy wskazać wszystkie etapy procesu, który doprowadzi do wdrożenia w przedsiębiorstwie innowacji technologicznej, wydatki dla każdego etapu niezbędne do poniesienia w celu wdrożenia innowacji oraz datę rozpoczęcia i zakończenia etapu.

W polu "opis działań planowanych do podjęcia w etapie i źródło finansowania" Wnioskodawca przedstawia opis wszystkich działań od momentu rozpoczęcia wdrożenia innowacji do jej zakończenia i przyporządkowuje odpowiednio numer i nazwę zadania z harmonogramu rzeczowo-finansowego projektu określonego w punkcie XI Harmonogramu rzeczowo-finansowego projektu. Wnioskodawca wskazuje również źródło finansowania realizacji każdego etapu wdrażania innowacji.

Wnioskodawca jest zobowiązany do uzasadnienia konieczności skorzystania z usługi proinnowacyjnej w danym etapie (jeśli taka konieczność istnieje), poprzez wskazanie braku, niedopasowania lub nieracjonalności wykorzystania własnego potencjału kadrowego lub technicznego do realizacji działań na danym etapie. Konieczność ta jest rozumiana jako brak możliwości wdrożenia (lub trudności we wdrożeniu) innowacji przez Wnioskodawcę bez wsparcia, które może uzyskać w ramach projektu.

Wnioskodawca przedstawia uzasadnienie wyboru zakresu usługi (zadań z harmonogramu rzeczowo-finansowego) wykazując związek przyczynowo-skutkowy pomiędzy zakresem usługi, a planowaną do wdrożenia innowacją. Z opisu wynikać powinien wprost związek przyczynowo-skutkowy pomiędzy wdrażaną innowacją i zakresem usługi proinnowacyjnej.

# **XIII. ZESTAWIENIE FINANSOWE OGÓŁEM**

Wartości w polach tabeli Zestawienia Finansowe Ogółem są wypełniane automatycznie przez Generator Wniosków.

# **XIV. ŹRÓDŁA FINANSOWANIA WYDATKÓW**

Należy wskazać wartość wydatków ogółem oraz wartość wydatków kwalifikowalnych w ramach projektu (usługi proinnowacyjnej), w podziale na poszczególne źródła.

Należy określić ostateczne źródła finansowania projektu uwzględniając w nich wnioskowane dofinansowanie. Wnioskowane dofinansowanie powinno być wykazane w pozycji "Środki wspólnotowe". Pozycję "Krajowe środki publiczne" wnioskodawca wypełnia tylko w przypadku gdy na projekt pozyskał środki publiczne z innych źródeł.

Suma wartości wykazanych w ramach "środków wspólnotowych, krajowych środków publicznych" oraz "Prywatne" ,musi być równa kwocie całkowitych wydatków związanych z realizacją projektu (kwalifikowalnych oraz niekwalifikowalnych).

W przypadku finansowania projektu z Europejskiego Banku Inwestycyjnego należy w tabeli uwzględnić kwotę takiego finansowania.

W polu **Zdolność do sfinansowania projektu** wnioskodawca powinien wykazać, że posiada lub zapewnia środki na sfinansowanie projektu. Wnioskodawca powinien wykazać, że posiada lub zapewnia środki na sfinansowanie całości projektu (wydatków kwalifikowalnych oraz niekwalifikowanych) do momentu refundacji dofinansowania. Dodatkowo w polu **Charakterystyka źródeł finansowania wydatków projektu** wnioskodawca powinien wskazać prywatne źródła finansowania wydatków projektu np.: kredyt bankowy, pożyczki, inne źródła finansowania (z pominięciem środków publicznych) zapewniające finansowanie wydatków ogółem projektu (wydatków kwalifikowalnych oraz niekwalifikowanych). Wnioskodawca powinien, o ile to możliwe przedstawić informacje obiektywnie weryfikowalne dotyczące źródeł finansowania projektu, np. wskazać numer umowy pożyczki, kredytu, wysokość przychodów za ostatni rok obrotowy, saldo na rachunku bankowym wnioskodawcy na dzień składania wniosku.

Wnioskodawca powinien załączyć do wniosku ważną na dzień składania wniosku o dofinansowanie dokumentację potwierdzającą posiadanie zewnętrznych źródeł finansowania projektu (np. promesę lub umowę kredytową, promesę lub warunkową umowę leasingową)

# **XV. OTRZYMANA POMOC PUBLICZNA ORAZ POWIĄZANIE PROJEKTU**

Należy wskazać, czy wnioskodawca uzyskał pomoc (*de minimis* lub inną niż *de minimis*) na realizację projektu, którego dotyczy wniosek, w ramach innych programów wsparcia finansowanych ze środków krajowych, jednostek samorządu terytorialnego, zagranicznych lub z innych form wsparcia publicznego. Jeśli wnioskodawca nie korzystał z żadnej pomocy z ww. środków, zaznacza pole "NIE" oraz nie wypełnia dalszych rubryk. Jeżeli wnioskodawca zaznaczy opcję "TAK", zobowiązany jest wypełnić wszystkie pola dotyczące danego rodzaju pomocy. Należy mieć na uwadze, iż w takim wypadku wartość tej pomocy powinna być odzwierciedlona w źródłach finansowania projektu.

W kolejnym polu należy określić jakiego rodzaju wydatków dotyczyła uzyskana pomoc.

W polu **Opis powiązania projektu z innymi projektami wnioskodawcy** należy podać informacje dotyczące powiązań projektu z innymi projektami w ramach tego samego programu operacyjnego i/lub innych programów operacyjnych. Należy opisać te powiązania, podać tytuł, datę złożenia wniosku powiązanych projektów, datę podpisania umowy/ów o dofinansowanie oraz źródła finansowania/dofinasowania. Jeżeli projekt nie jest powiązany z innymi projektami należy wpisać "Nie dotyczy".

# **XVI. OŚWIADCZENIA**

W tej części wnioskodawca określa, które części wniosku o dofinansowanie zawierają tajemnicę przedsiębiorstwa wnioskodawcy podlegającą ochronie oraz podstawę prawną ochrony tej tajemnicy. Ponadto wnioskodawca składa dodatkowe oświadczenia przez wybór opcji.

# **XVII. ZAŁĄCZNIKI**

Integralną część wniosku o dofinansowanie stanowią następujące załączniki:

- 1. Formularz informacji przedstawianych przy ubieganiu się o pomoc inną niż pomoc w rolnictwie lub rybołówstwie, pomoc de minimis lub pomoc de minimis w rolnictwie lub rybołówstwie zgodny ze wzorem dostępnym na stronie internetowej PARP.
- 2. Sprawozdania finansowe za okres 3 ostatnich lat obrotowych, sporządzone zgodnie z przepisami o rachunkowości (lub oświadczenie, że wnioskodawca nie ma obowiązku sporządzania sprawozdań finansowych na podstawie ustawy o rachunkowości) *(jeśli dotyczy - obowiązek przedkładania sprawozdań finansowych nie dotyczy mikro- i małych przedsiębiorstw)*.
- 3. Ważna na dzień składania wniosku o dofinansowanie dokumentacja potwierdzająca posiadanie zewnętrznych źródeł finansowania projektu (np. promesa lub umowa kredytowa, promesa lub warunkowa umowa leasingowa) *(jeśli dotyczy).*